## TCP-IP-M1-TTL

# TTL/RS232 to TCP/IP converter

This is a RS232 to TCP/IP converter, this allow you remote control your Serial port machine via network interface from remote location, Great for machine shop that run multiple machine with way many serial connections.

#### Feature

- TTL/RS-232 serial communication interface
- Support TCP,UDP,APR,ICMP and DHCP protocol
- Support TCP/IP Server , Client Mode
- Setting via Internet or by application program
- Support all Windows Native COM
- Driver support WindowsXP ,Window95/98/ME,Windows NT
- Free software pack (Virtual com driver , Lan and serial port testing program)
- Testing board with schematic
- Low cost , slim size , reliable performance

#### Technical parameter

- support protocol : ARP, IP , ICMP, UDP, TCP, DHCP, HTTP, SOCK5
- Lan connector : 10M Ethernet
- Serial Interface : TTL level , N , 8 ,1
- Baud rate : 1200bps to 15200bps
- Flow control : CTS/RTS , XON/XOFF
- Power : +5V/50mA
- TCP/IP module Size : (43 x 26)mm
- Testing board size : (80x115)mm
- Operation temp.: 0'C to 70'C

### **PCB Dimension**

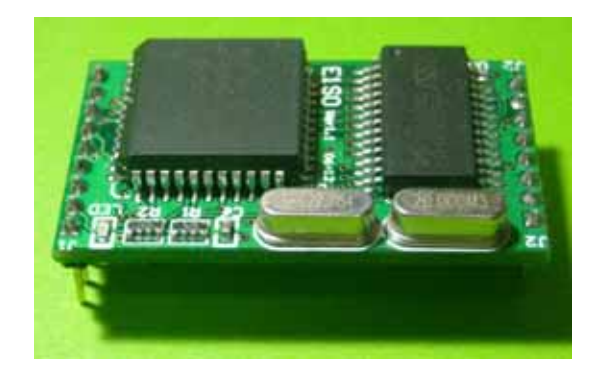

$$
\bigstar \leq 25.4 \text{ (mm)} \longrightarrow
$$

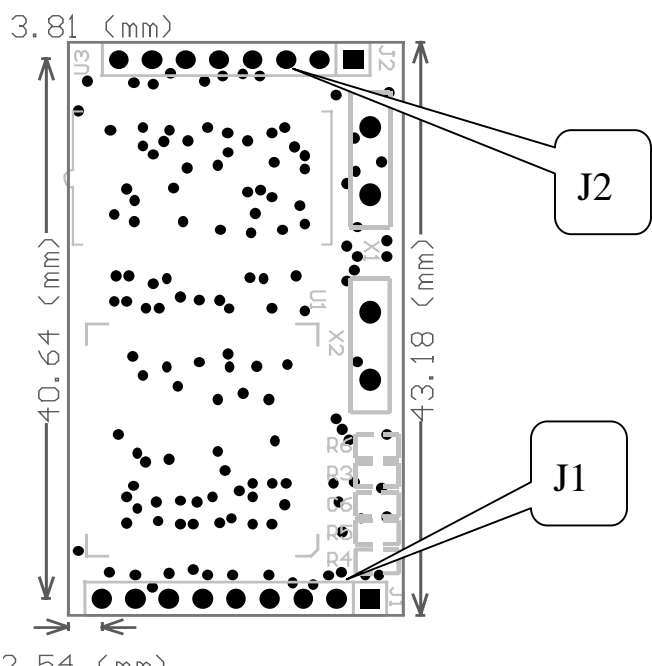

 $2.54$  (mm)

## PIN OUT

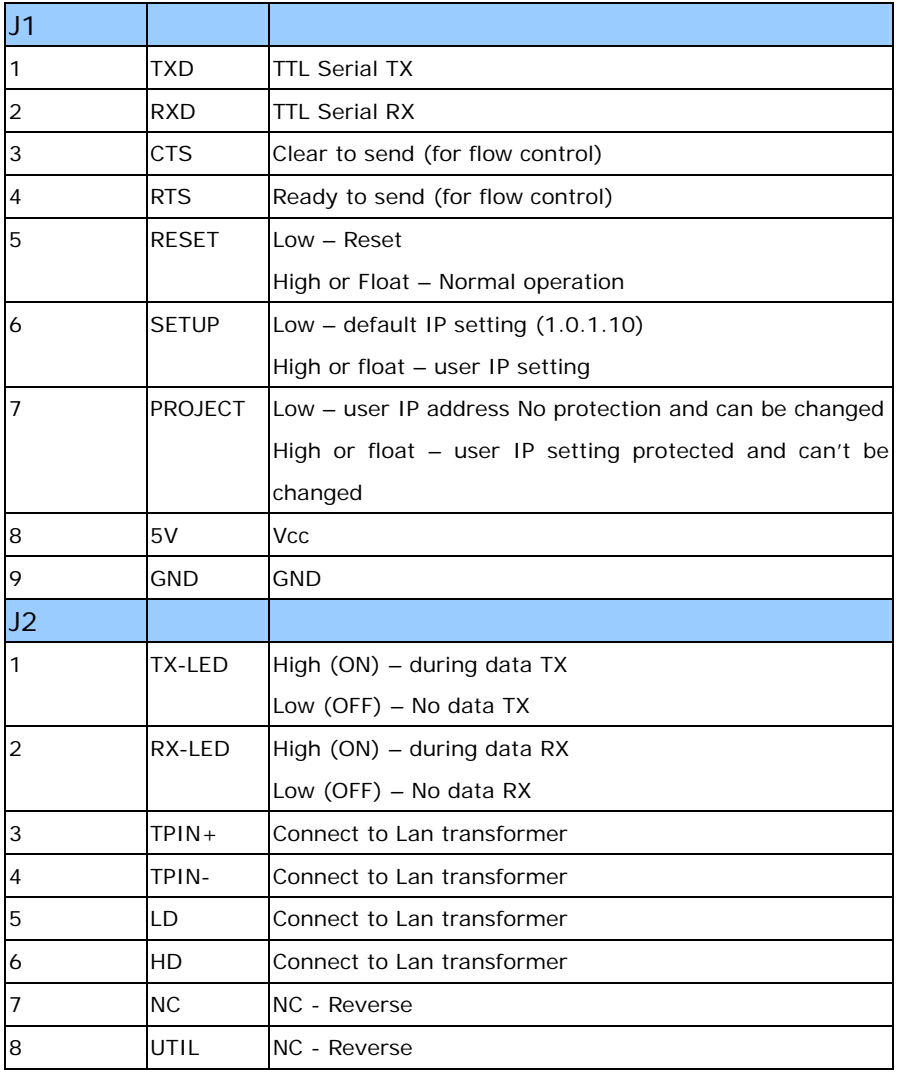

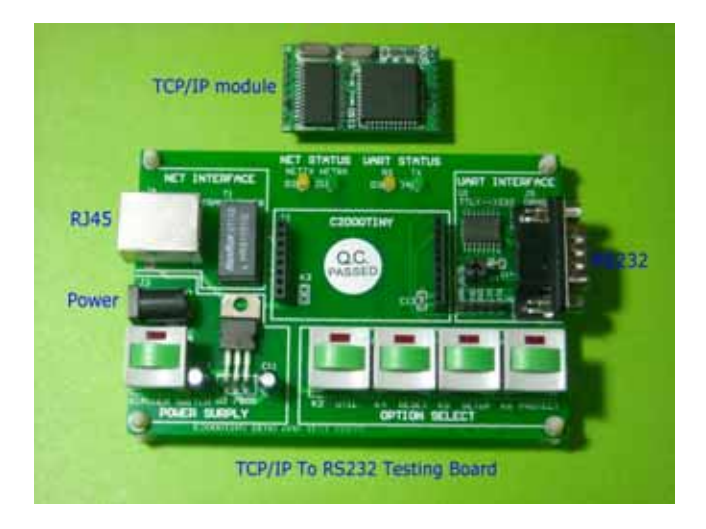

### C2000 S-net+ Testing Board

- RJ45 : connect to TCP/IP Network
- Power : power supply input 9~12V
- DB9 : RS232 com port
- **K1 : power switch**
- **K2 : reverse No Function**
- **K4 : C2000 S-net+ reset pin**

#### **K5 : IP setting setup**

Normal – switch LED OFF – use User IP setting for operation

Press down - switch LED ON , use default IP setting for operation .

Default IP address 10.1.1.10

#### **K6 : IP setting protection**

Normal – user IP setting No protection and allow user to change it Press down – LED On - user IP setting protected and can't be changed

### DB9 PIN OUT

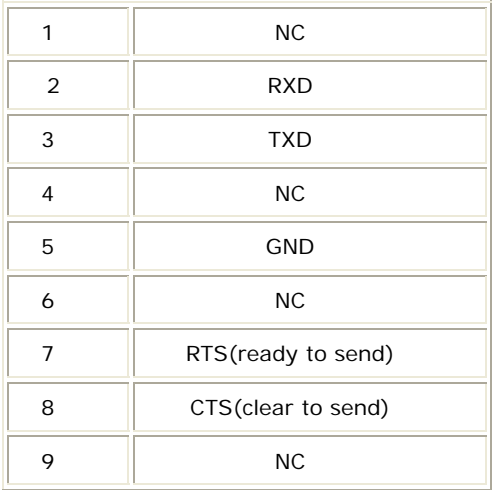

### RJ45 PIN OUT

#### RJ-45 Male

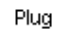

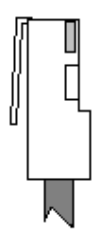

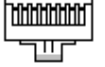

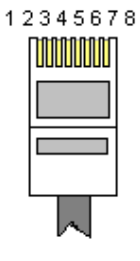

#### 

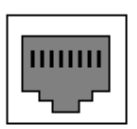

RJ-45 Female

### RJ45 connection

### Use crossover Ethernet Cable if connect this module with PC.

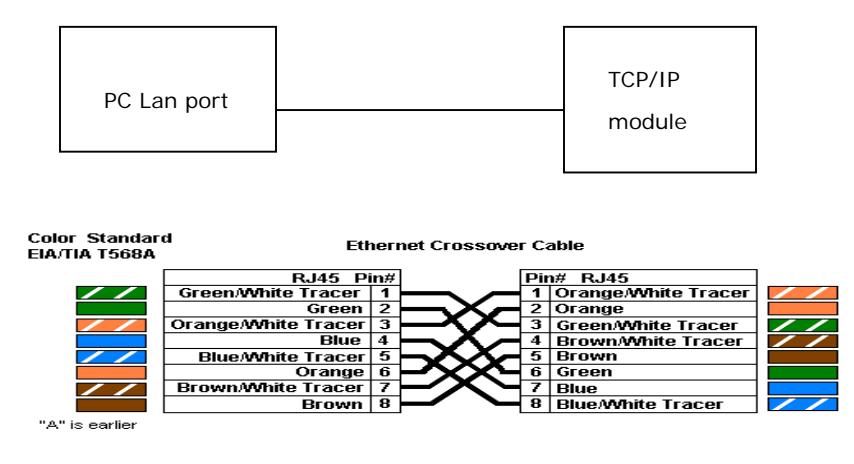

### Use Patch Ethernet Cable if connect this module with HUB

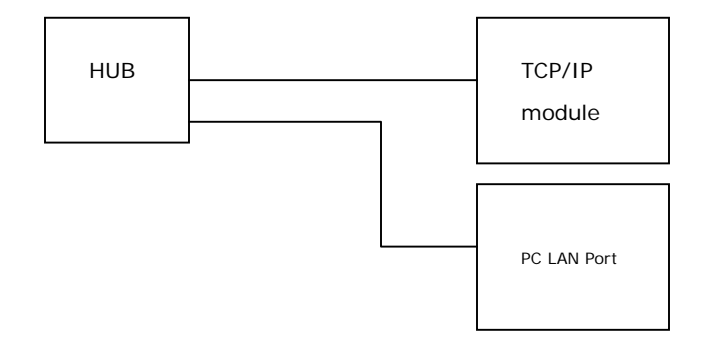

#### **Color Standard** FIA/TIA T568A

**Ethernet Patch Cable** 

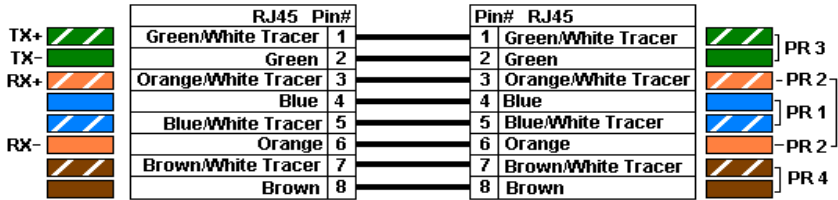